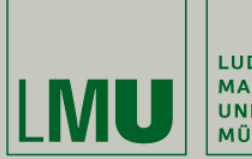

LUDWIG-MAXIMILIANS-<br>UNIVERSITÄT **MÜNCHEN** 

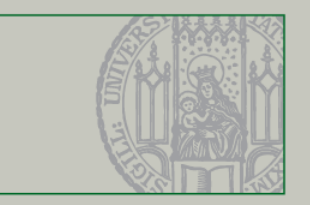

## **Multithreading in Swing**

Dr. Andreas Schroeder

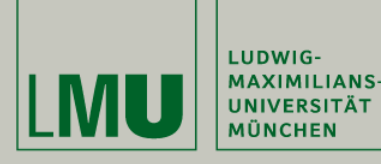

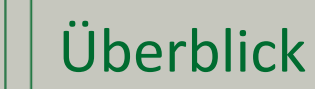

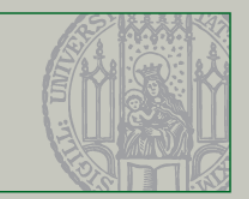

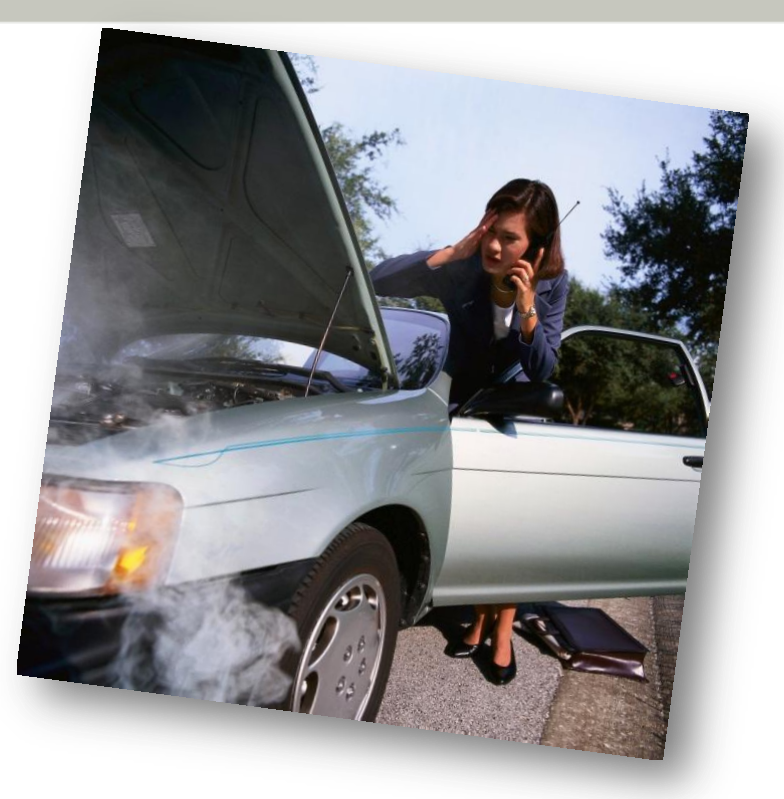

Dieses Video behandelt Multithreading-Pannen in Swing:

- Eingefrorene Benutzerschnittstelle
- Nebenläufige Änderungen

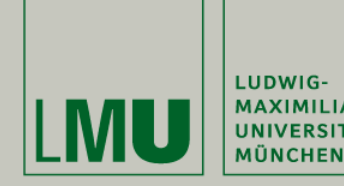

- Symptome
	- UI-Elemente reagieren nicht
	- UI wird nicht neu gezeichnet
	- **Frame kann nicht geschlossen werden**
- Ursache
	- Ausführung längerer Berechnungen im Event Dispatch Thread (EDT)
	- Warten auf Antworten über Netzwerk im EDT
	- Endlos-Schleife im EDT, die durch Benutzerinteraktion abgebrochen werden soll.

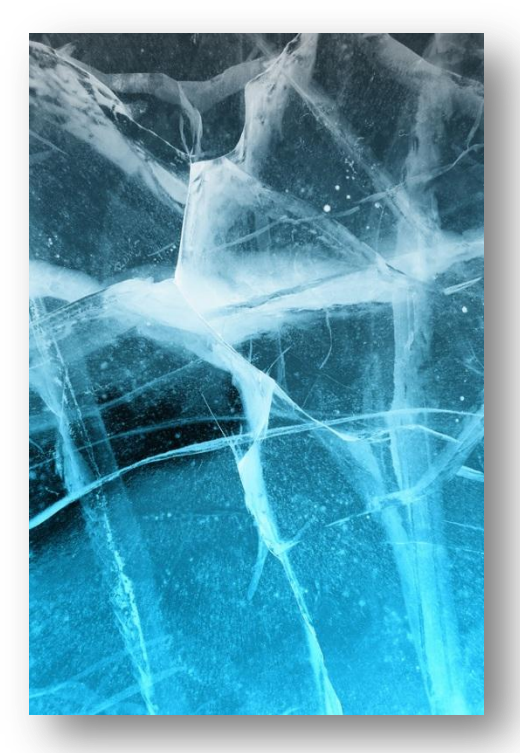

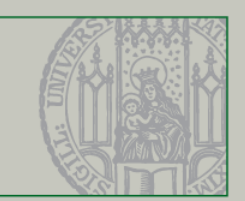

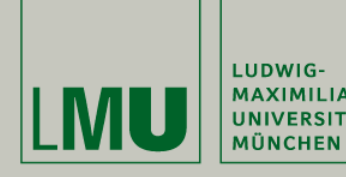

## Der Event Dispatch Thread

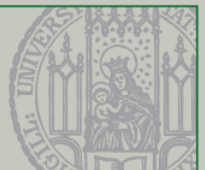

## EDT Aufgaben

- UI-Events über Listener an die Anwendung ausliefern
- UI neu zeichnen

Während der EDT im Anwendungskern gehalten wird

- Können keine UI-Events weitergegeben werden
- Kann die UI nicht neu gezeichnet werden

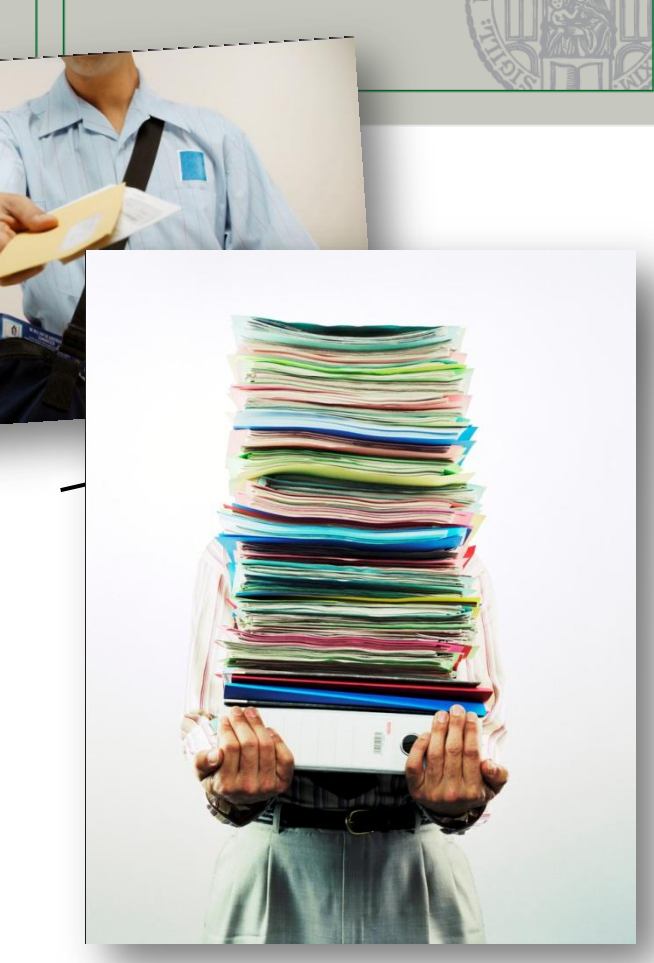

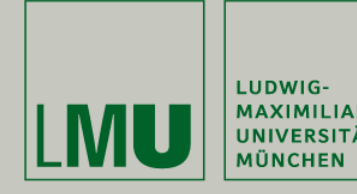

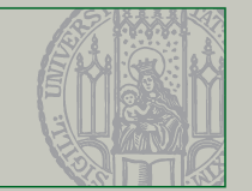

- Wissen, durch welchen Thread eine Methode aufgerufen wird – alle Listener werden vom EDT aufgerufen!
	- Bei Unsicherheit: SwingUtilities.isEventDispatchThread
- Längere Aufgaben mit SwingWorker im Hintergrund ausführen lassen
	- doInBackground läuft im Hintergrund
	- done läuft im EDT
- Thread-Wechsel zurück zum EDT mit SwingUtilities.invokeLater oder SwingUtilities.invokeAndWait

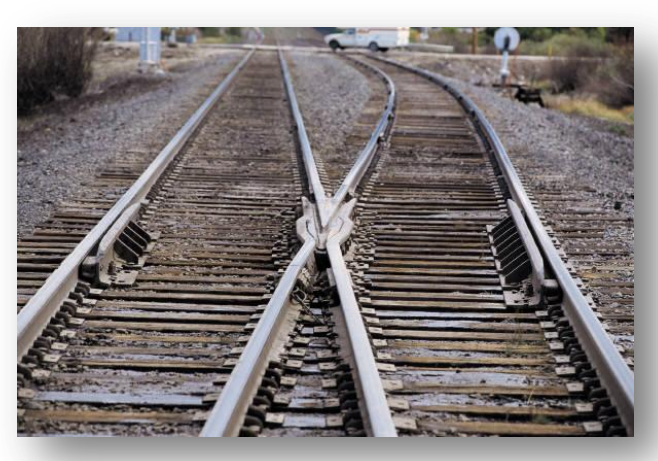

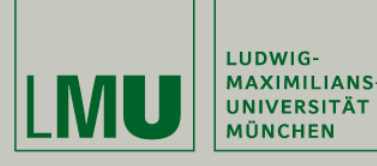

## Nebenläufige Änderungen

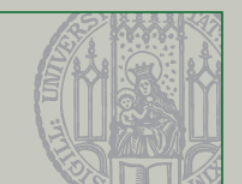

- **Symptome** 
	- UI läuft weiter, aber Aktion bricht halb ausgeführt ab
	- **Exception stack trace in der Konsole:** NullPointerException, (Array-)IndexOutOufBoundsException
- Ursache
	- **Swing ist nicht Thread-Safe**

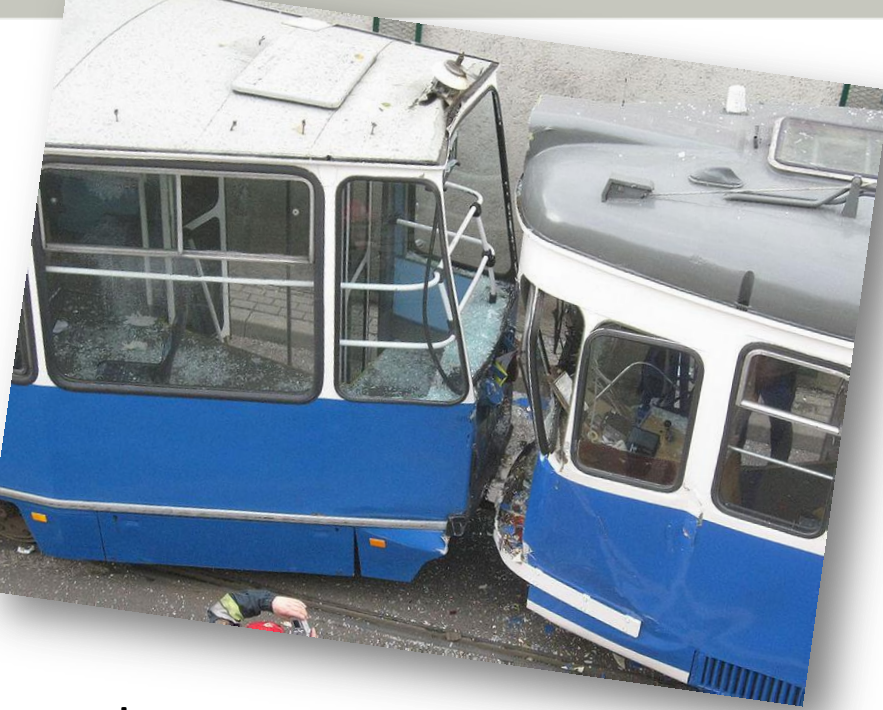

*Bild von Astrorek, Wikimedia commons*

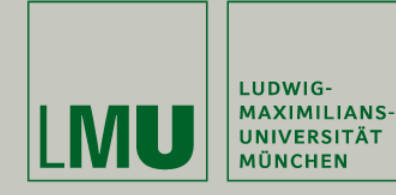

Lösungsansatz

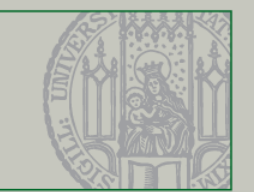

- Alle Methoden von Swing-Objekten müssen im EDT aufgerufen werden
- Ausnahmen
	- isEventDispatchThread
	- invokeLater
	- invokeAndWait
	- repaint
- Wissen, durch welchen Thread eine Methode aufgerufen wird – Hintergrund-Thread oder EDT?
	- Check mit isEventDispatchThread
	- Wechsel mit invokeLater und invokeAndWait

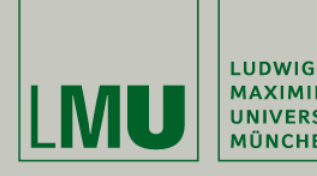

Zusammenfassung

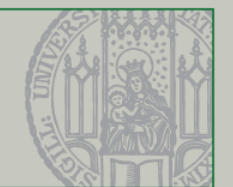

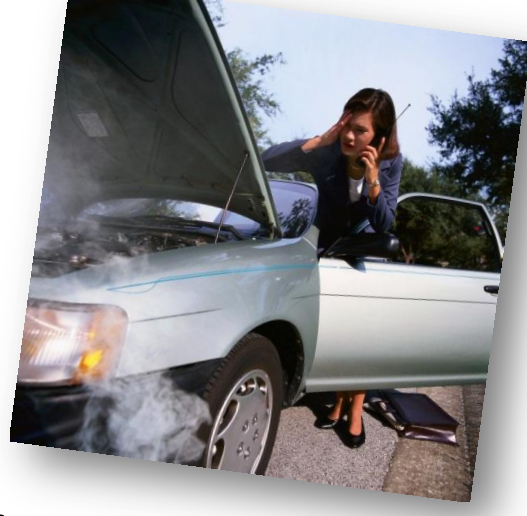

Was in diesem Video behandelt wurde sind Symptome, Ursachen und Lösungsansätze für

- Eingefrorene UIs
- Exceptions durch Nebenläufige Änderungen

<http://docs.oracle.com/javase/tutorial/uiswing/concurrency/> <http://docs.oracle.com/javase/tutorial/essential/concurrency/>